# Recursive Descent Parsing 101

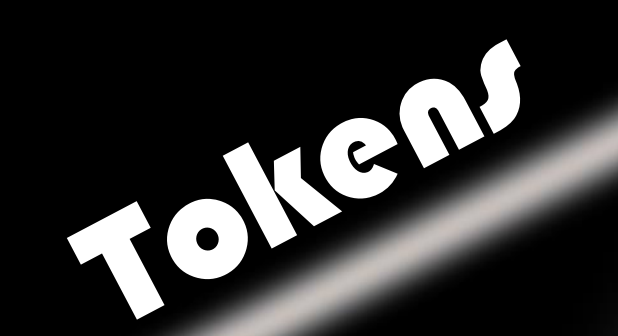

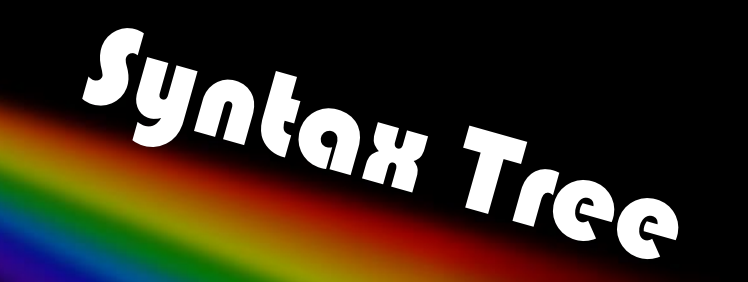

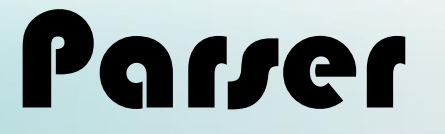

The CharPairs Language Grammar

- **Value -> Char | Pair**
- **Char -> Any character except '(' ')' or ' '**
- **Pair -> '(' Value ' ' Value ')'**
- Example string: **(a (b c))**

### The CharPairs to DOT Compilation Pipeline

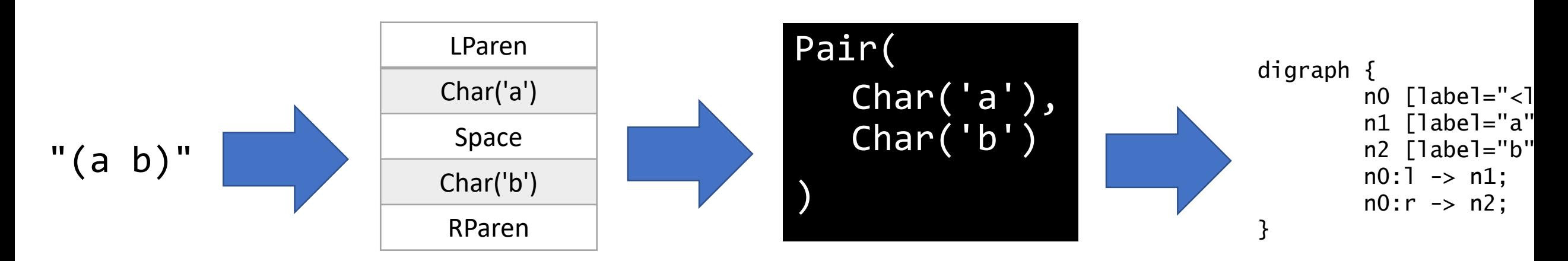

Input lexemes are transformed into meaningful **tokens.**

**Parse Tree** data structure is built-up to represent the relations of tokens.

#### Tokenization **Parsing** Code Generation

Finally, an algorithm visits the hierarchy to generate a **target** representation.

#### We can then take our

Parsing: Given tokens and a grammar, generate a parse tree.

Example Input String: **(a (b c))**

```
LParen
Char('a')
Space
LParen
Char('b')
Space
Char('c')
RParen
RParen
Tokens
```

```
Grammar
```
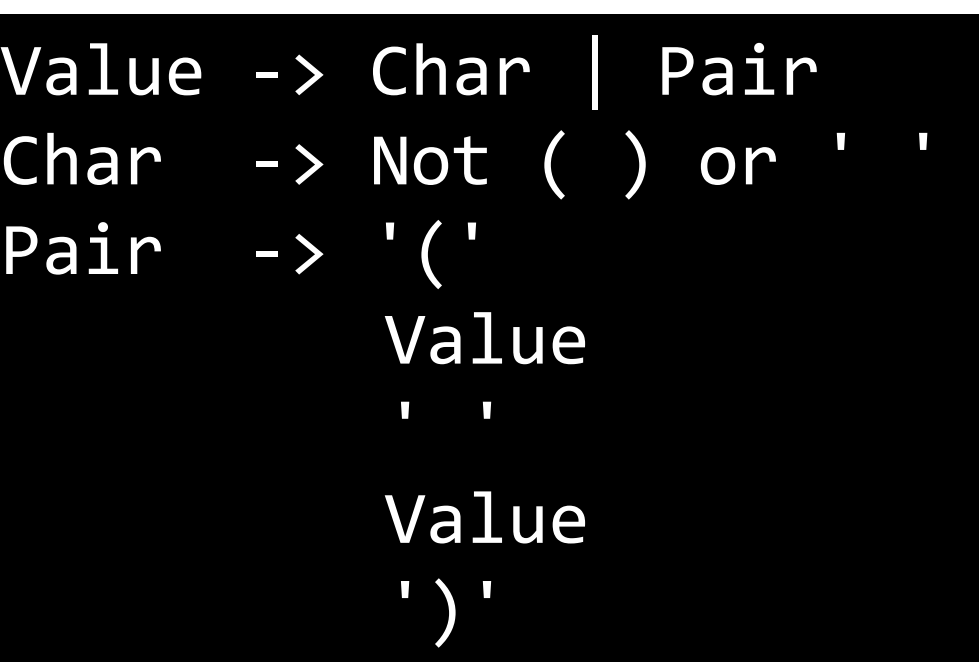

Pair( Char('a'), Pair( Char('b'), Char('c') ) ) Parse Tree

These values are variants of the example's Value enum.

## A Grammar's Suitability for Parsing

- Not all grammars are equally straightforward to parse due to:
	- Ambiguities inherent in the grammar itself where ambiguity means given an input string and a grammar there are many valid parse trees.
	- The amount of peeking "lookahead" required to know what production rule to choose at any given point in the process.
	- The arrangement of recursive production rules.
- We *may* get more into these details on grammar properties later on
	- However, this subject gets full and proper treatment in COMP520 Compilers
- The grammars you will need to parse in this course are intentionally designed to:
	- 1. Be unambiguous
	- 2. Require only one token of lookahead
	- 3. Not have any left recursive production rules
- This class of grammars is formally referred to as LL(1) (Lewis-Stearns 1969)
	- **L**eft-to-right, **L**eftmost derivation
	- Only **1** lookahead token required

### To Parse Top-Down or Bottom-up?

- Both are possible and prevalent!
- If you're implementing a parser by hand, top-down parsing is typical.
	- Given an LL(1) grammar, there's a 1-to-1 translation from rules to code
	- You will *feel* the *beautiful* connection between theory and pragmatics
- Most real languages use *parser generators* to emit their parser's code.
	- A parser generator is given a grammar and generates the code for a parser.
	- Generated parsers are typically bottom-up parsers.
	- Generated parsers are more complex and handle broader classes of grammars.

### Recursive Descent Parsing on LL(1) Grammars

- Input: A Stream of Peekable Tokens
- Output: A Parse Tree
- General Implementation Strategy:
- 1. Write a function for each non-terminal production rule
	- Each function returns a parse tree node to represent its production rule (i.e. parse\_value returns a Value, parse\_char returns a Value::Char, and so on)
- 2. Each non-terminal function's body translates its grammar definition:
	- Alternation (OR) | peek ahead to know what step to take next
	- Terminal take that token and move forward.
	- Non-terminal call the non-terminal function responsible for parsing it.
- 3. Parse an input string by calling the initial non-terminal production rule

### Pseudo-code for Recursive Descent Parsing (1/5)

*CharPair Grammar:*

Value -> Char | Pair Char -> Characters except '(' ')' or ' ' Pair -> '(' Value ' ' Value ')'

### **1. Write a function for each nonterminal production rule**

- 2. Each non-terminal function's body translates its grammar definition.
- 3. Parse an input string by calling the initial non-terminal production rule

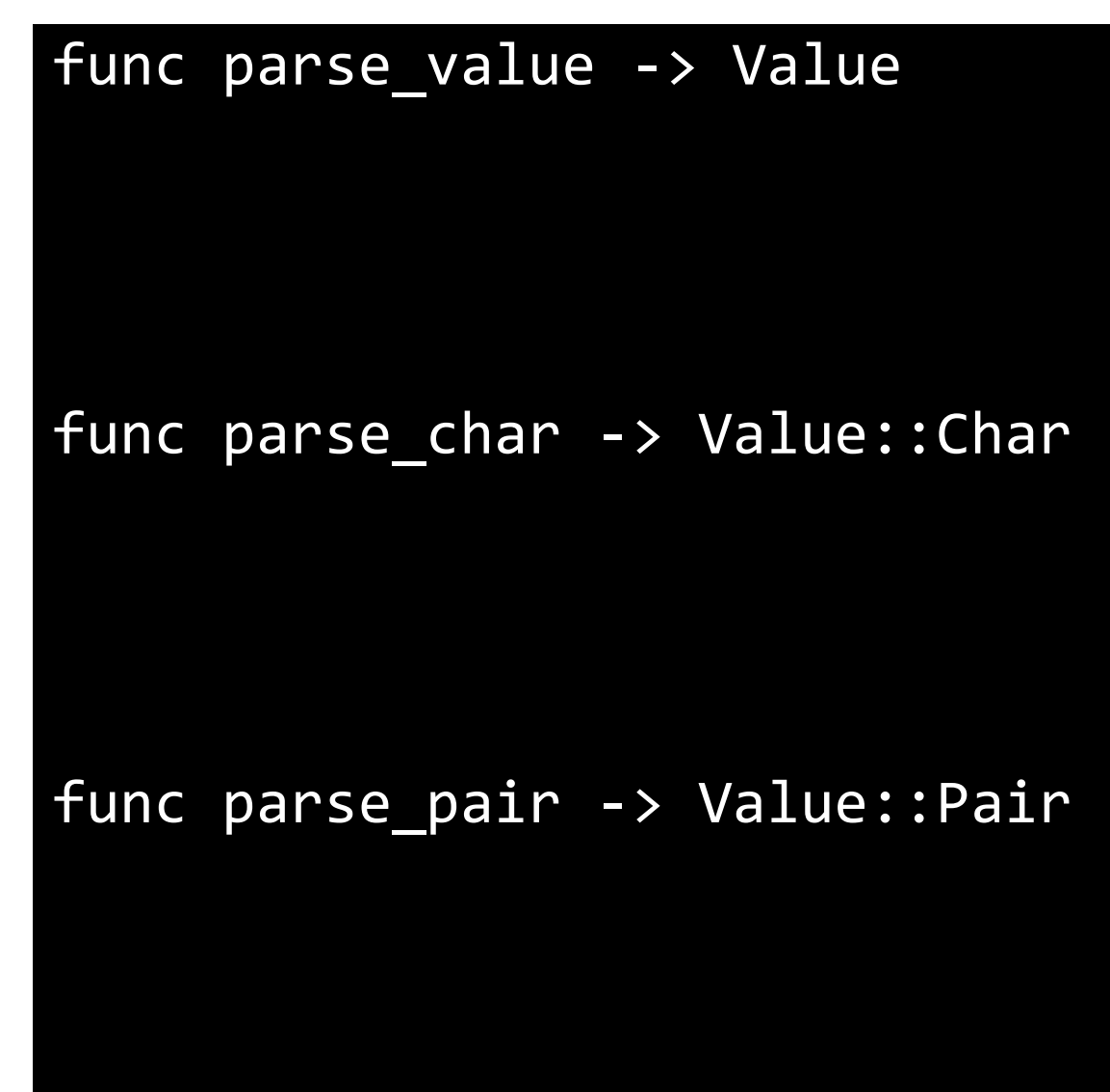

### Pseudo-code for Recursive Descent Parsing (2/5)

*CharPair Grammar:* **Value -> Char | Pair** Char -> Characters except '(' ')' or ' ' Pair -> '(' Value ' ' Value ')'

- 1. Write a function for each nonterminal production rule
- **2. Each non-terminal function's body translates its grammar definition.**
- 3. Parse an input string by calling the initial non-terminal production rule

Notice because of Value's alternation of either Char or Pair we need to peek ahead. We look at the first tokens of the rules we're alternating between to decide what to do next.

func parse\_value -> Value **if peek == '(' return parse\_pair() else return parse\_char()** func parse char -> Value::Char func parse pair -> Value::Pair

### Pseudo-code for Recursive Descent Parsing (3/5)

*CharPair Grammar:* Value -> Char | Pair **Char -> Characters except '(' ')' or ' '** Pair -> '(' Value ' ' Value ')'

- 1. Write a function for each nonterminal production rule
- **2. Each non-terminal function's body translates its grammar definition.**
- 3. Parse an input string by calling the initial non-terminal production rule

Parsing a Char is straightforward, we're simply converting a Char token into a Char value.

```
func parse_value -> Value
  if peek == '(')ret parse pair()
  else
    ret parse char()
```
func parse\_char -> Value::Char **ret Value::Char(take\_char())**

func parse pair -> Value::Pair

### Pseudo-code for Recursive Descent Parsing (4/5)

*CharPair Grammar:*

Value -> Char | Pair Char  $\rightarrow$  Characters except '(' ')' or **Pair -> '(' Value ' ' Value ')'**

- 1. Write a function for each nonterminal production rule
- **2. Each non-terminal function's body translates its grammar definition.**
- 3. Parse an input string by calling the initial non-terminal production rule

!!! This is where you realize recursive descent !!! Notice there's *mutual recursion* here. The function parse\_value calls parse\_pair and parse\_pair calls parse\_value. The base cases here are found in parse\_char (valid) and parse\_pair (in an error state).

```
func parse_value -> Value
 if peek == '(')ret parse_pair()
 else
   ret parse_char()
```
func parse\_char -> Value::Char ret Value::Char(take\_char())

```
func parse_pair -> Value::Pair
  take_lparen()
  lhs = parse_value()
  take_space()
  rhs = parse_value()
 take_rparen()
  ret Value::Pair(lhs, rhs)
                                  !!!
```
### Pseudo-code for Recursive Descent Parsing (5/5)

*CharPair Grammar:*

```
Value -> Char | Pair
Char -> Characters except '(' ')' or ' '
Pair -> '(' Value ' ' Value ')'
```
- 1. Write a function for each nonterminal production rule
- 2. Each non-terminal function's body translates its grammar definition.
- **3. Parse an input string by calling the initial non-terminal production rule**

Finally, to parse an input string you would establish the connection between your tokenizer and parser and then call **parse** value which is the start rule.

```
func parse_value -> Value
  if peek == '(')ret parse_pair()
  else
    ret parse_char()
```
func parse\_char -> Value::Char ret Value::Char(take\_char())

```
func parse_pair -> Value::Pair
 take_lparen()
 lhs = parse_value()
 take_space()
 rhs = parse_value()take_rparen()
  ret Value::Pair(lhs, rhs)
```
### Let's Implement the Core of a CharPair Parser

- Today's example has the skeleton of a CharPair to DOT compiler:
	- Tokenization is *naively* handled in src/tokenization.rs
	- Parsing (ready for our implementation) is in src/parser.ts
	- CodeGen is in src/dot\_gen.rs (what we implemented last lecture)
- The main function follows our high-level process:

```
let source = read\_line();// 1. Tokenization / Lexing
let tokens = Tokenizer::new(&source);
// 2. Parsing
let parse_tree = Parser::new(tokens).parse_value();
// 3. Code Generation
let target = DotGen::new(&parse_tree).to_string();
println!("{\} ", target);
```
### The **Parser**'s Helper Method: **take**

- You'll need to *take* specific tokens during parsing
	- For example, when parsing a Pair, after the first value there must be a Space token.
- The helper method below will *take* the next token and ensure it's what we expected.
- Our CharPair parser will not handled malformed source strings gracefully. It'll *panic!*

```
fn take(&mut self, expected: Token) {
    if let Some(next) = self.tokens.next() {
        if next != expected \{panic!("Expected: {:?} - Found {:?}", expected, next);
        }<br>}
    } else {
        panic!("Expected: {:?} - Found None", expected);
    }<br>}
}<br>}
```
### Follow-along: Implementing the Parser

- 1. Write a function for each non-terminal production rule
	- parse\_value is already established in the skeleton code
	- We'll need to add parse char and parse pair
- 2. Each non-terminal function's body translates its production rule
	- The production rules for Char and Pair are in the comments
- 3. Parse an input string by calling the initial non-terminal production rule
	- This is already handled in the main function

```
// Grammar: Value -> Char | Pair
pub fn parse_value(&mut self) -> Value {
    if let Some(token) = self.tokens.peek() {
        match *token {
            Token::Char(_) => return self.parse_char(),
            Token::LParen => return self.parse_pair(),
            \equiv => { \neq Fall through to panic \neq }
        }
    }
    panic!("parse_value: Expected Char | Pair");
}
// \texttt{TODO} #1) Define methods for non-terminals of grammar.
// Grammar: Char -> Any Token::Char
fn parse_char(&mut self) -> Value {
    if let Token::char(c) = self.tokens.next().unwrap() {
        Value::Char(c)
    } else {
        panic!("This should never happen...");
    }
}
// Grammar: Pair -> LParen Value Space Value RParen
fn parse_pair(&mut self) -> Value {
    self.take(Token::LParen);
    let lhs = self.parse_value();
    self.take(Token::Space);
    let rhs = self.parse_value();
    self.take(Token::RParen);
    Value::Pair(Box::new(lhs), Box::new(rhs))
}
```